# Server-side Web Programming

#### Lecture 13: **JDBC Database Programming**

### JDBC Definition

- Java Database Connectivity (JDBC): set of classes that provide methods to
	- **Connect** to a database through a database server (using a driver)
	- **Query** database using **SQL syntax**, getting "list" of records that match query
	- **Manipulate** database by executing SQL commands to modify, insert, and delete records

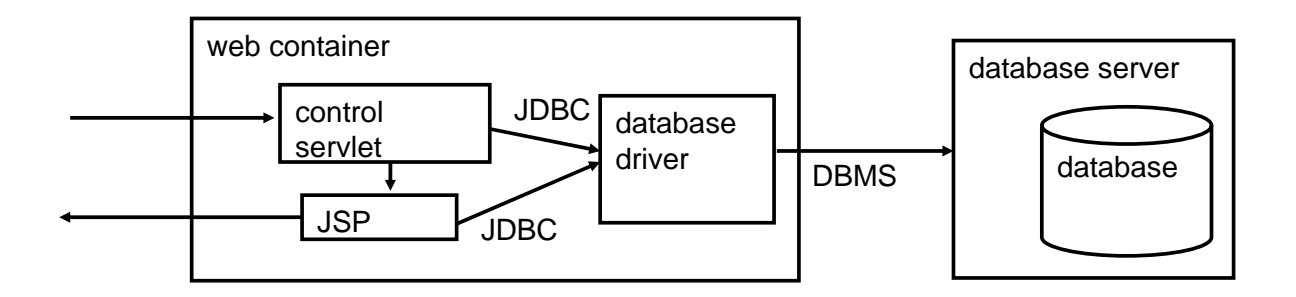

#### JDBC Components

- Major objects involved:
	- **Connection**: represents connection to a database through a server
	- **Statement:** represents SQL statement executed on database via that connection
	- **ResultSet: represents "list" of records matching a query**

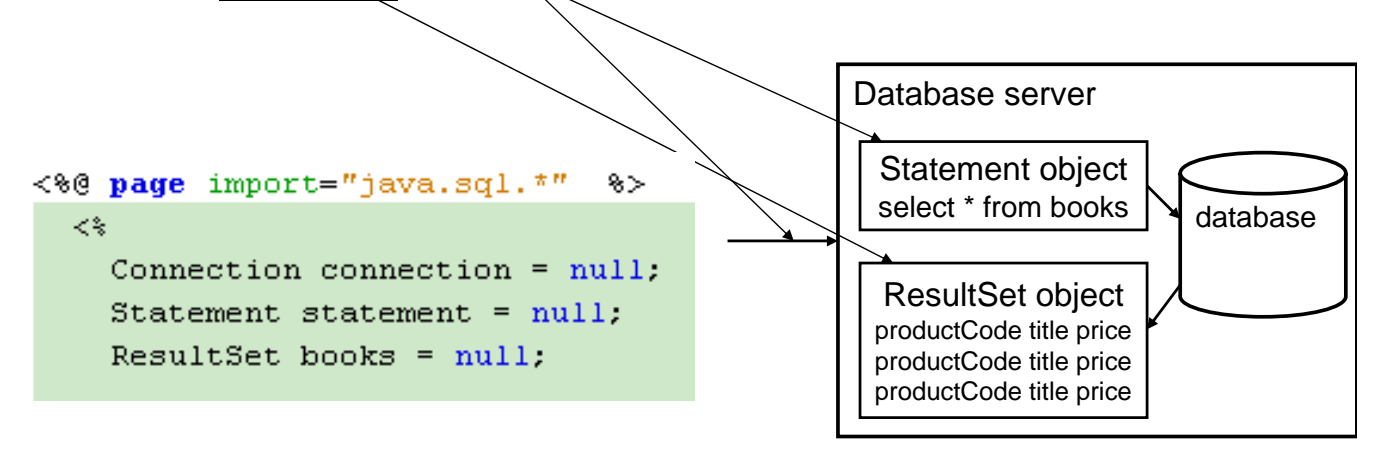

# Connecting to the Database Server

• Load the database driver

– Not necessary in most recent version, but safe thing to do Syntax:

- **Class.forName("***driver class***").newInstance();**
- Name of driver class based on url of provider Example: **com.mysql.jdbc.Driver**

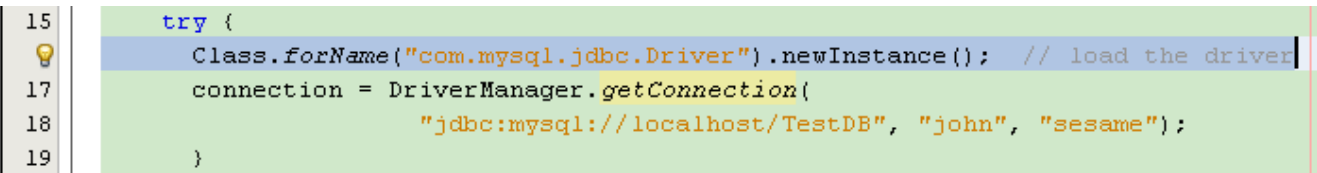

# Connecting to the Database Server

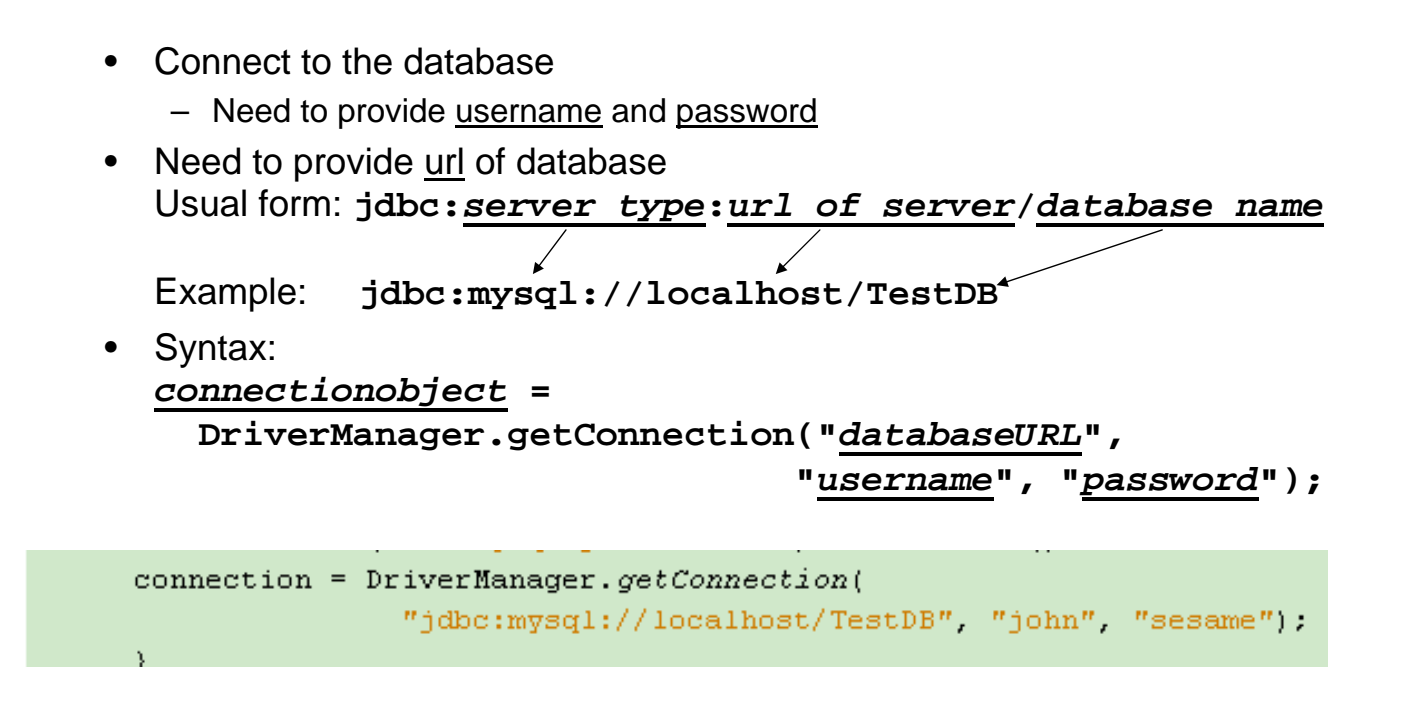

# Exception Handling in JDBC

- Any database-related statement may throw an **SQLException**
	- Your code must put in try/catch block
	- May also need to catch other exceptions
		- **ClassNotFoundException** for missing database driver

```
tr\overline{v} (
  Class.forName("com.mysql.jdbc.Driver") newInstance(); // load the driver
  connection = DriverManager.getConnection("jdbc:mysql://localhost/TestDB", "john", "sesame");
  \mathcal{Y}catch (ClassNotFoundException e) { \gg NO DRIVER <\ }
catch (SQLException e) { *> NO CONNECTION <* }
```
Diagnostic message displayed

Better idea: Redirect to an error page

#### Executing Queries

- Create new statement object using the connection
- Execute an SQL query using that statement
- Store results in a ResultSet object
- Syntax: **statement = connection.createStatement(); statement.executeQuery("***SQL query***");**

```
tr\mathbf{v} (
  statement = connection.createStatement();
  books = statement.executeQuery("SELECT * FROM books");
  \mathcal{Y}catch (SQLException e) { *> BAD QUERY <* }
```
# Reading ResultSets

- Can only do simple access:
	- Read in field values from current record
	- Move to next record
- Syntax to move to next record: *ResultSetObject***.next();**
	- Returns false if no next record, true otherwise
	- Must execute once before reading first record
	- Usually while loop to read until no more records

```
while(ResultSetObject.next()) {
code to read in current record
}
```

```
while (books.next()) {
  String productCode = books.getString("productCode");
  String title = books getString("title");
```
### Reading ResultSets

• Syntax to read field from current record:

 $double \rightarrow getDouble$ 

*value* **=** *ResultSetObject***.get***Type***(***fieldname***);**

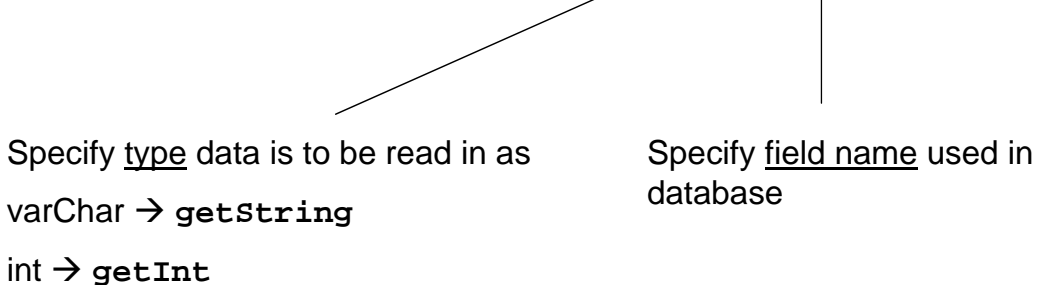

#### Reading ResultSets

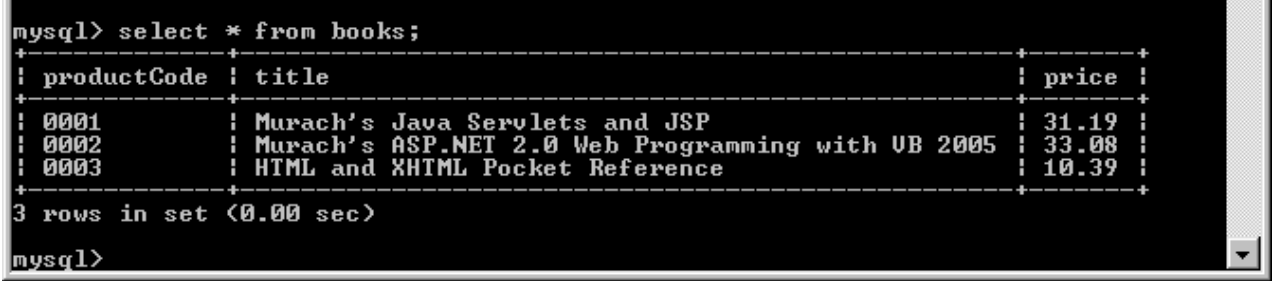

```
\prec*
  while (books.next()) {
    String productCode = books.getString("productCode");
    String title = books.getString("title");
   double price = books.getDouble("price");
%≫
```
### Reading ResultSets

- Once ResultSet read in, can use in own code
	- Display in JSP
	- Store in array for future use, etc.

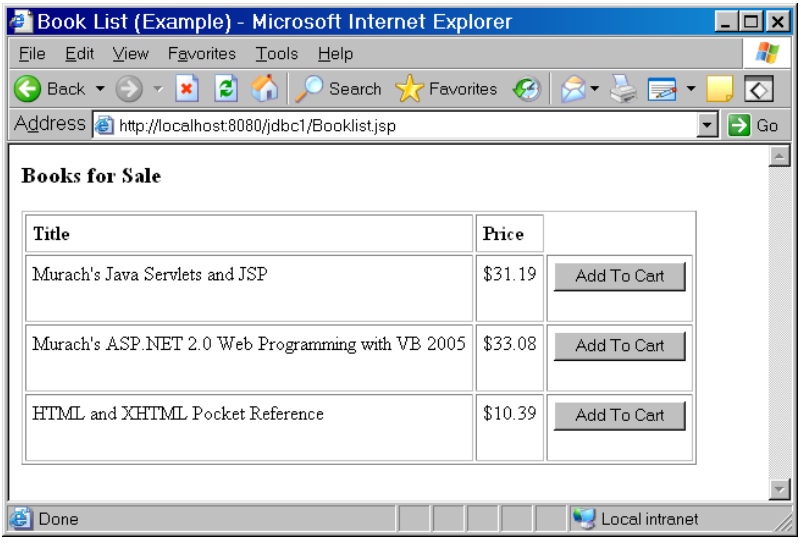

### Reading ResultSets

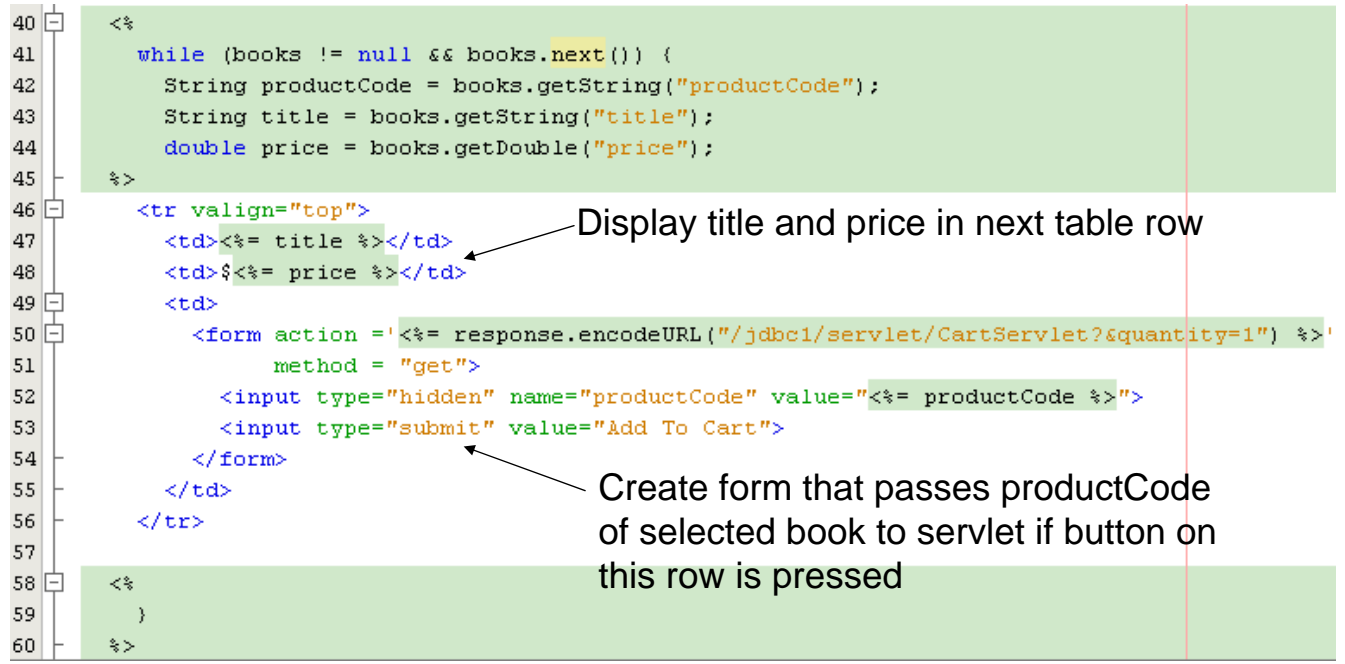

#### Executing Update Statements

- Syntax: **Statement statement = connection.createStatement(); statement.executeUpdate("***SQL statement***");**
- Example: **statement.executeUpdate("INSERT INTO books**

**(productCode, title, price)** 

**VALUES ('0004', 'Green Eggs and Ham', 9.95)");**

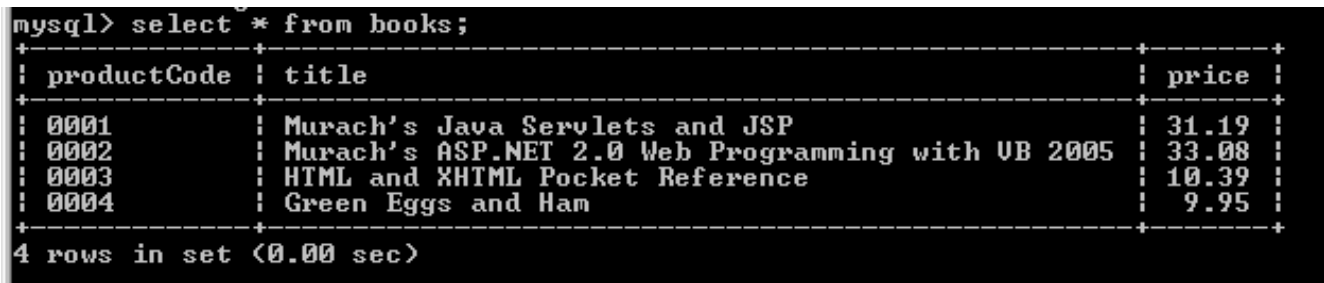

### Inserting Parameter Values

 $\begin{array}{c} \hline \end{array}$ 

- User often decides how database is updated
	- Enters parameter on form
	- Parameters used for update

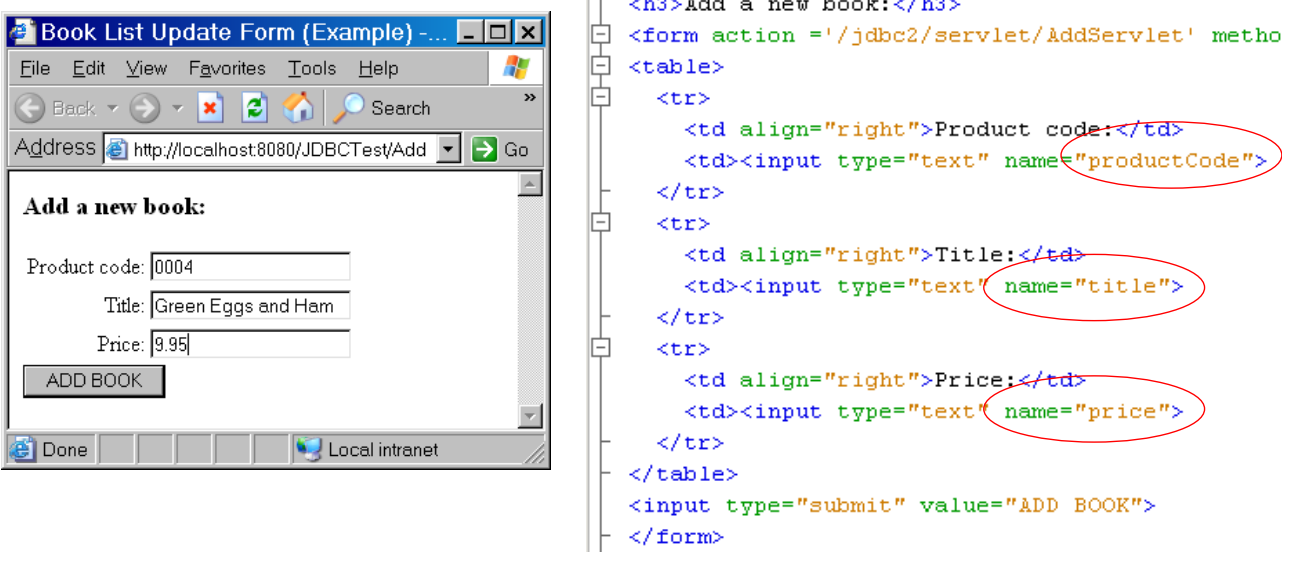

### Inserting Parameter Values

- Read in parameter values
	- Validate if necessary

```
protected void processRequest (HttpServletRequest request, HttpServl
throws ServletException, IOException {
// Get parameters to create new record
String productCode = request.getParameter("productCode");
String title = request.getParameter("title");
double price = Double. parseDouble(request.getParameter("price")) ;
```
### Inserting Parameter Values

- Insert into SQL statement
	- Will need to use **+** to append values into SQL statement string
	- Note that string values must be inside **' '** to avoid syntax errors

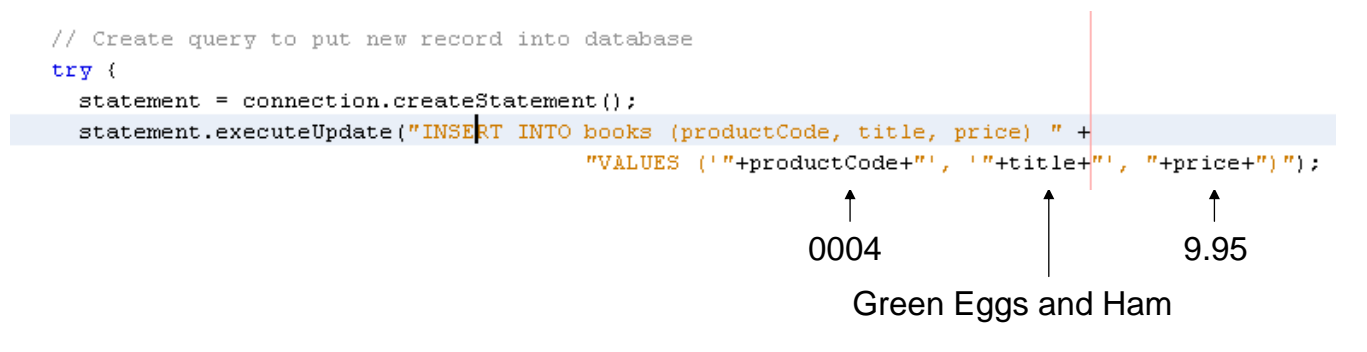

Creates string of form:

**INSERT INTO books (productCode, title, price) VALUES ('0004', 'Green Eggs and Ham', 9.95)**

# Validation and Updates

- Usually need to validate update with database to avoid problems
	- Don't add item if already in database
	- Don't update or remove if not in database
		- Won't cause database error, but probably want to inform user
- Checking whether item in database involves query
	- Create query fro item in question
	- If no results then not in database
	- Key idea: use statement of form **if(***ResultSetObject***.next())** 
		- True if at least one result
		- False if no matches

### Validation and Updates

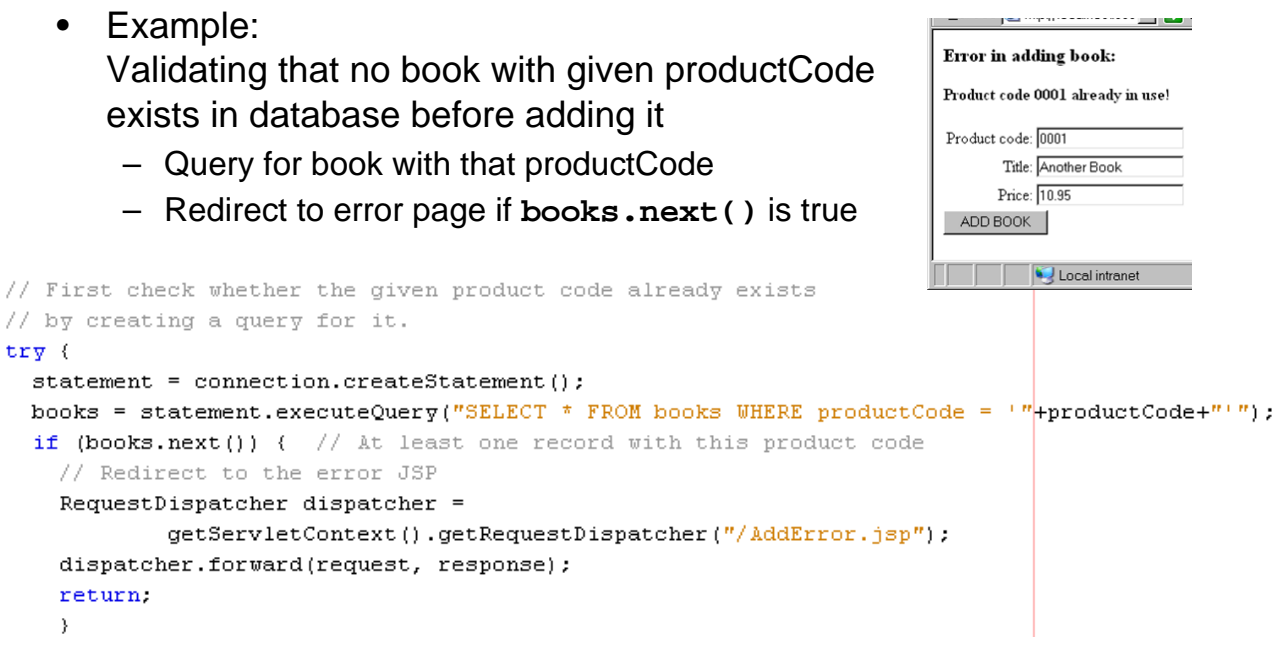